## Event-based Systems with ROS: Examples from the STAIR Project

Morgan Quigley Stanford University

Joint work with:

Stanford: Blake Carpenter, Adam Coates, Quoc Le, Ellen Klingbeil, Andrew Ng, **many others** Willow Garage: Eric Berger, Ken Conley, Brian Gerkey, **many others**

#### Motivation

- Personal robotics: a general-purpose robot in every home and workplace
- Long-standing AI dream

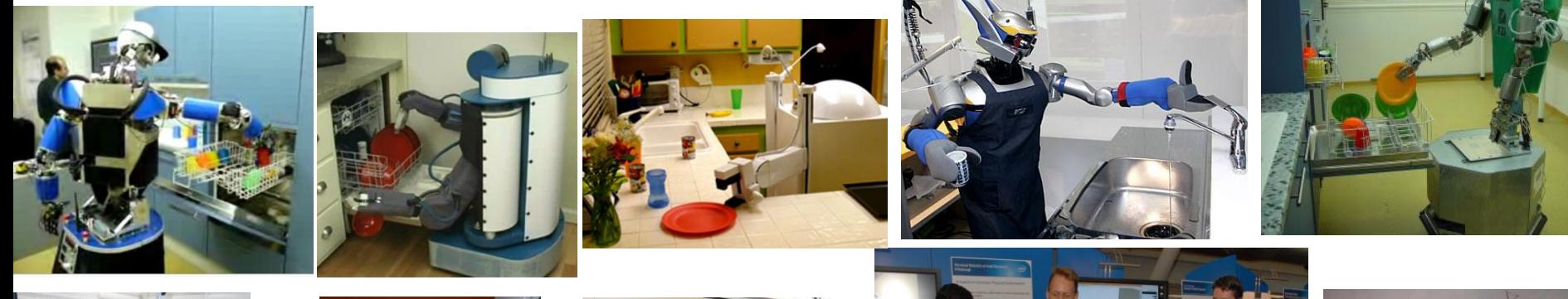

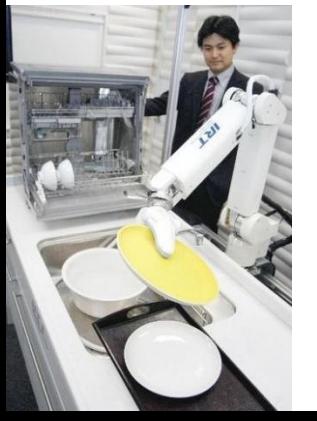

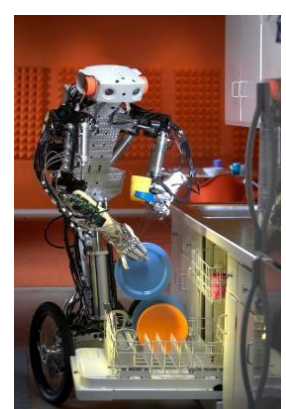

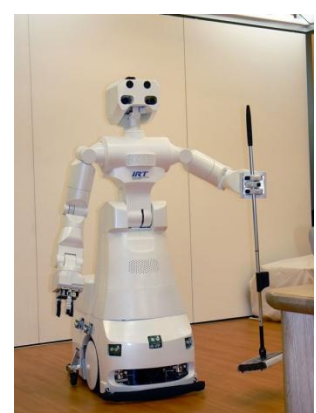

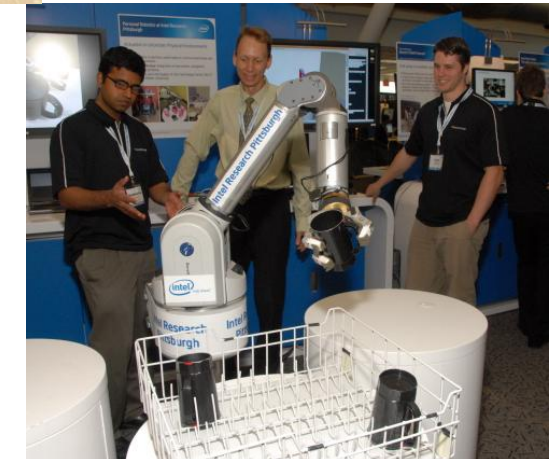

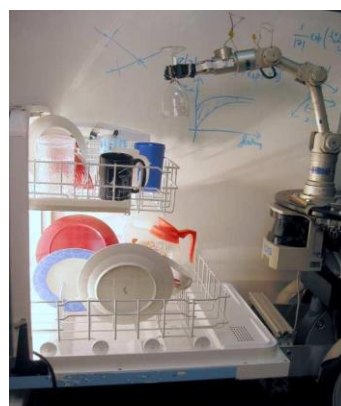

## Overview: STAIR Project

- "STAIR, please fetch the stapler from my office"
	- Speech recognition
	- Navigation: driving, doors, elevators
	- Vision: target objects, grasp points
	- Manipulation
- One team for each major component
- Components need to work seamlessly on robot
- How to best integrate them?

#### Experiments: 2006

- Framework with static connections, synchronous top-level executive
- 5 machines
- ~25 modules
- Explicit links
- Hard to modify

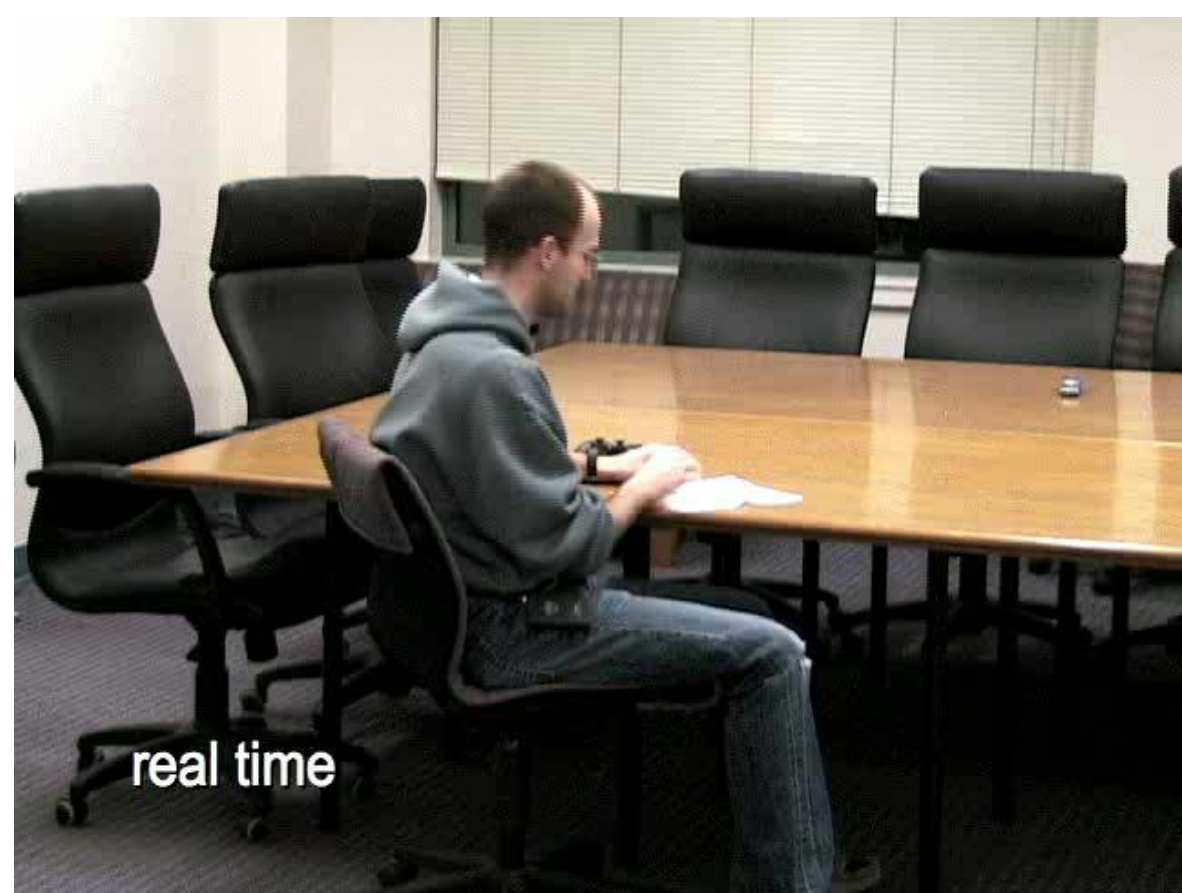

#### Dilemma

• More components can allow more applications

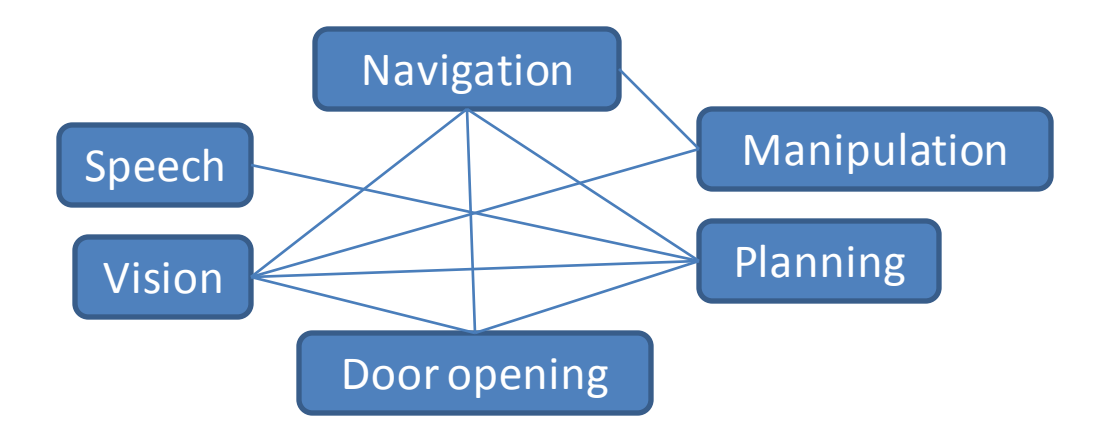

• More components can lead to nasty bugs and versioning nightmares

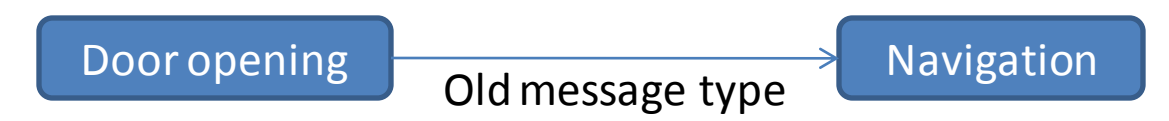

# ROS: a Robot Operating System

- A framework for robot software:
	- finding, getting, writing, debugging, running
- UNIX-inspired
	- command-line friendly
	- many small tools
	- cross-language, cross-platform
	- fully open-source (BSD)
- Efficient: runs entire robot
- Streams vs. Events vs. Data Flow?

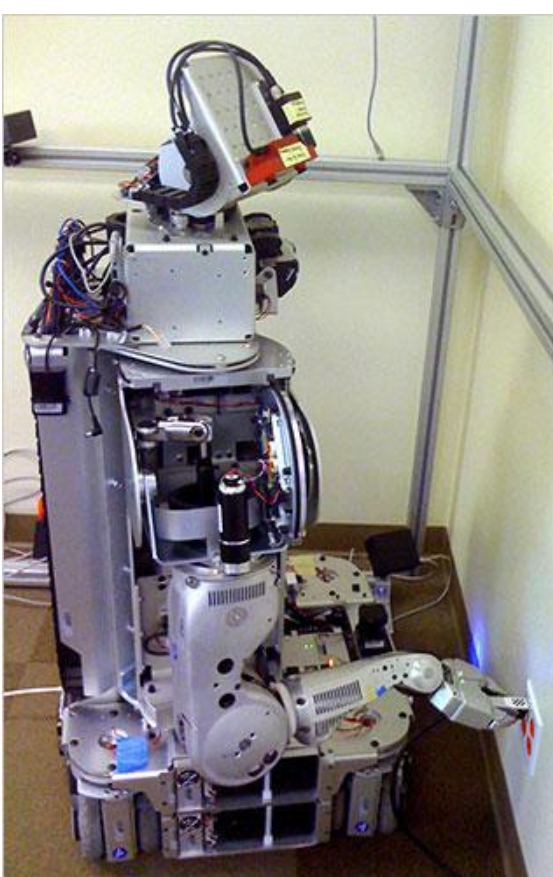

## ROS: high-level

- Peer-to-peer
	- small programs connect to each other at runtime
	- "master" (registrar) node provides name service
- Runtime system: graph analogy
	- processes = nodes
	- P2P connections = directed edges

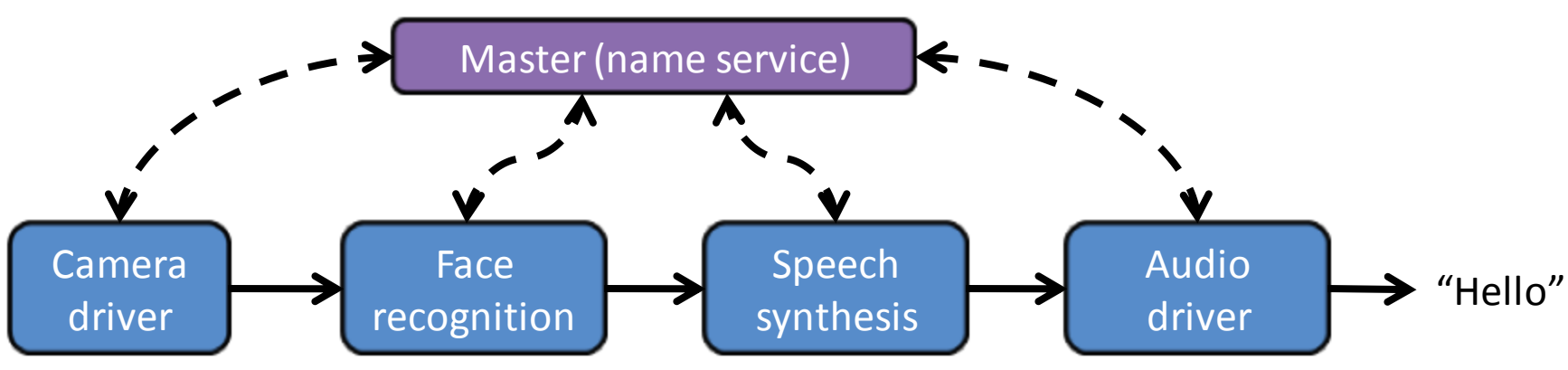

# ROS: high-level

- Minimalist interface definition language (IDL)
- Native message objects generated from IDL
- Serialization, deserialization, helpers, etc.
- Actual IDL files:

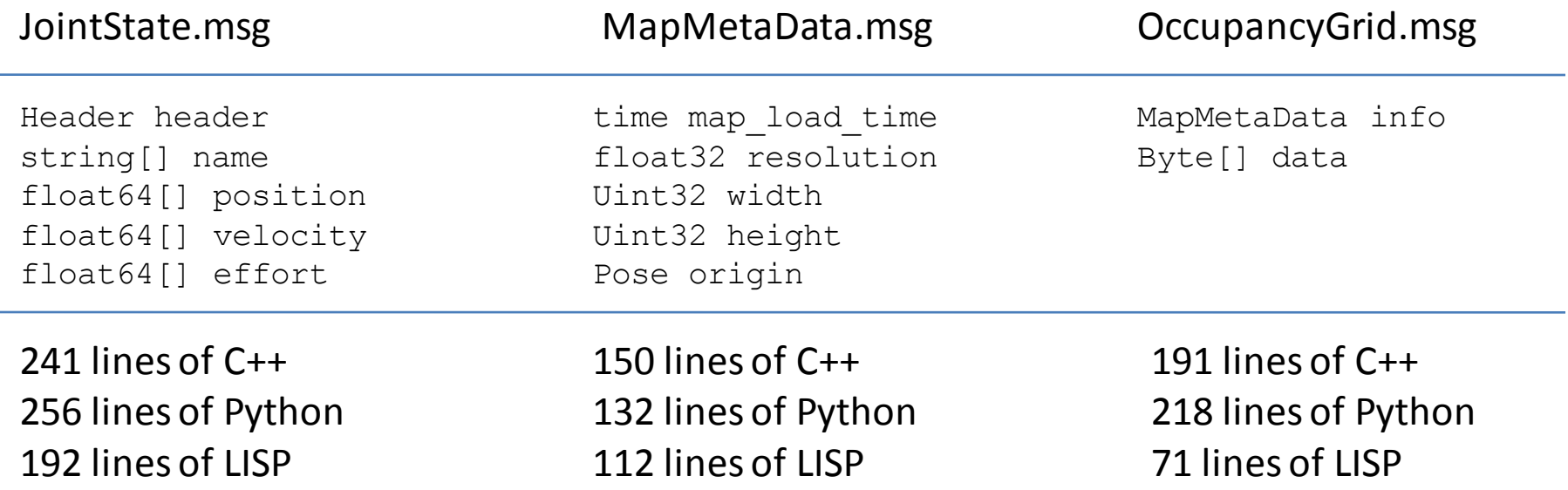

## Publish/Subscribe

- Connections of strongly-typed topics, not nodes
- Nodes don't know/care about their peers
- Dynamic:
	- Anyone can publish at any time to any topic
	- Anyone can subscribe at any time to any topic
- ROS manages the plumbing (sockets, etc.)

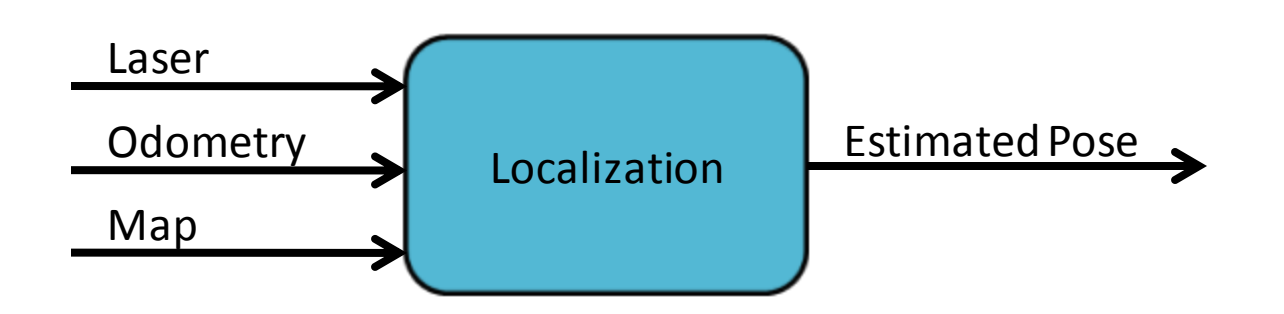

#### Services

- Alternative communications model: RPC
- Can simplify code in some cases
- Can create bottlenecks in some cases
- We prefer publish/subscribe, but don't want to be overly dogmatic
- Use case: knowledge base query

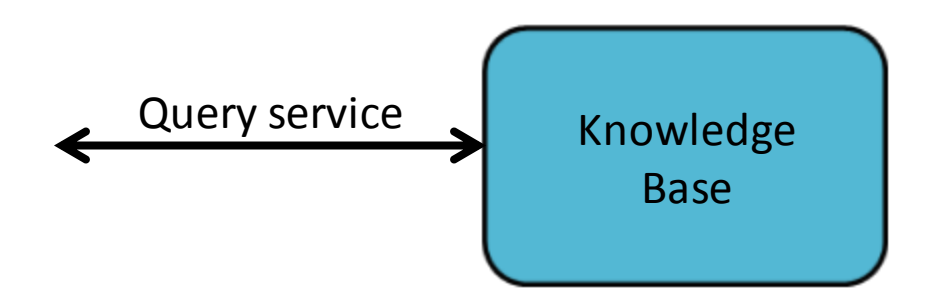

#### Command-line Tools

- Debugging is a huge part of building robots
- Our opinion: command-line tools are ideal
	- Simple scripts can build more complex tools
	- Easy to run on headless machines, small overhead
- Samples:

```
rostopic list
rostopic echo TOPIC_NAME[S]
rosrecord TOPIC_NAME[S]
rosplay RECORDING_FILE
rosnode info NODE_NAME
roswtf
```
# Command-line ``Remapping''

- Topic and service names are hard-coded
- Makes source code easy to read
- Optional: override names on command line
- OLD TOPIC := NEW TOPIC
- Allows configuration without recompiling

```
./hokuyo_node scan:=base_scan
./hokuyo node scan:=tilt scan
```
#### Launch Files

- Command-line execution is great for debugging
- Become tiresome once the system works
- Launch files: XML to automate startup/teardown
- Run many programs from a single shell
- Kill them all with one Ctrl-C
- Typically, launch files for drivers, low-level nodes, high-level nodes, and work in progress
- Easily create unit (or small-group) test suites

### Code Organization

- Package: build system unit
	- Just directories in repositories; little structure
	- Recursive build tool: **rosmake**
- Stacks: groups of packages
- Distributions: collections of stacks

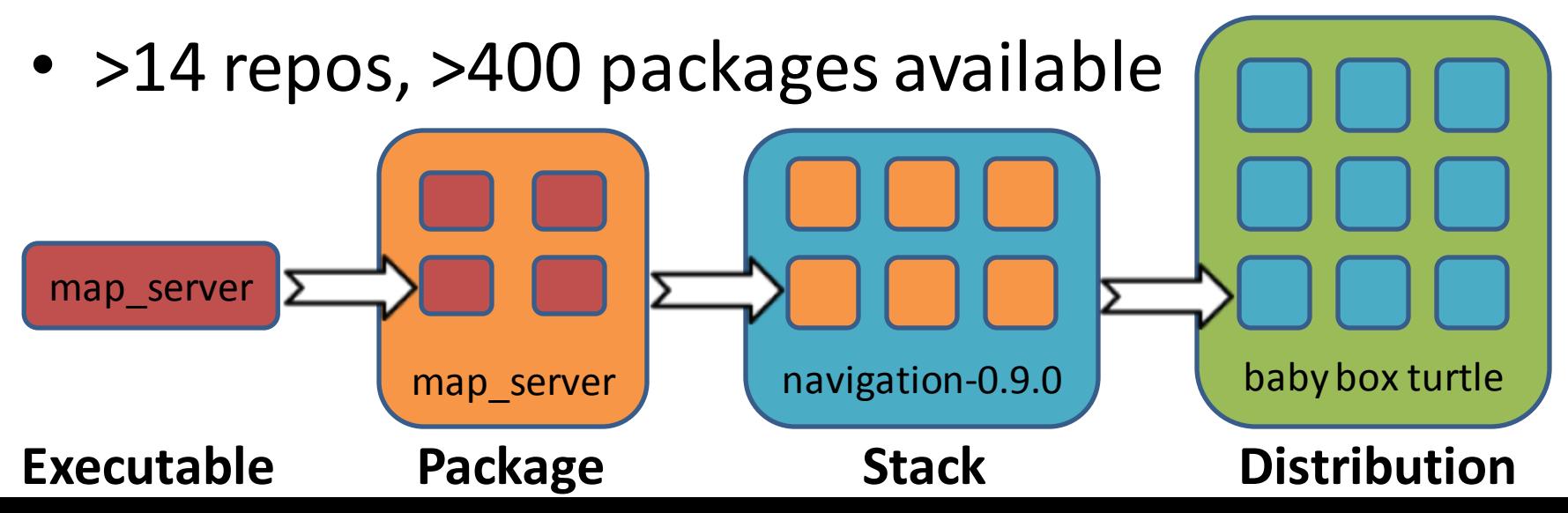

#### Live Demo: 2-d Navigation Simulator

- ROS wrappings of the Stage simulator
- See ros.org for installation instructions
- Tools demonstrated:
	- rxgraph: live view of process interconnections
	- rostopic: print message streams to the console
	- rosnode: print publications/subscriptions of nodes
	- But wait, there's more! See ros.org

#### Experiments: 2008

- Asynchronous connections via ROS
- Synchronous top-level executive (ruby script)
- Large backend

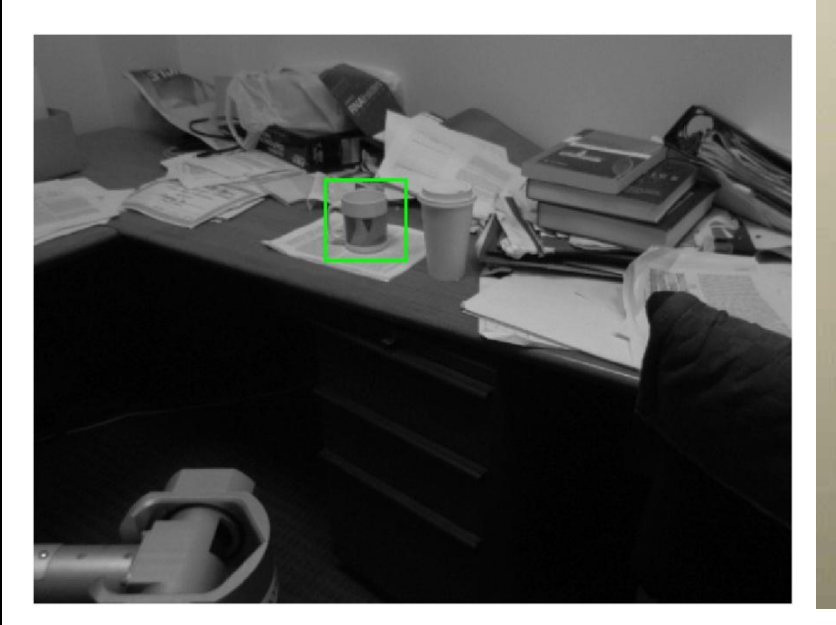

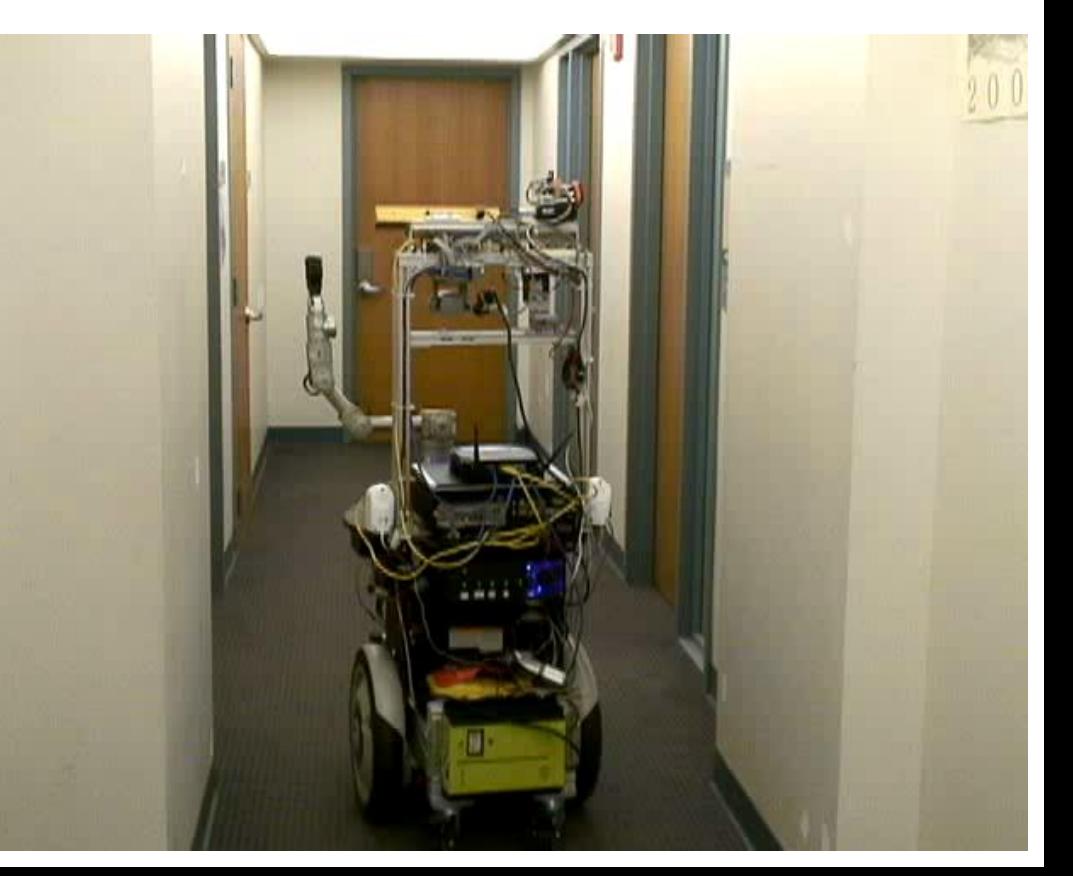

#### Experiments: 2009

- Asynchronous connections via ROS
- Coarse world model updated asynchronously
- Executive as functions of world model
- Email to send tasks

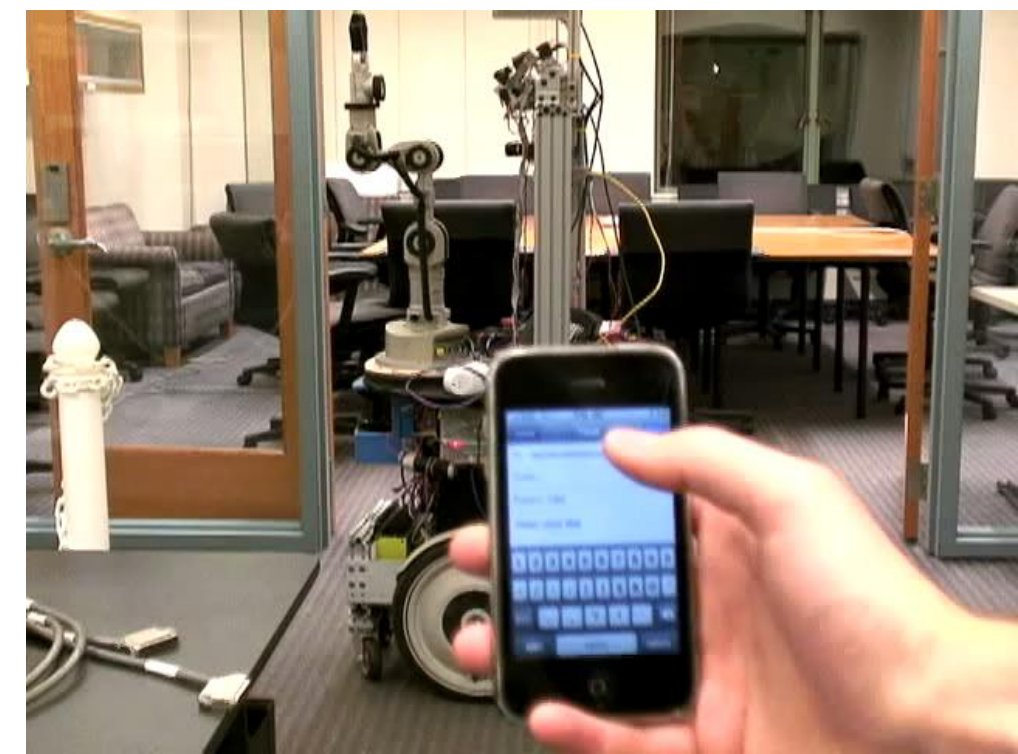

#### Building-Monitor Application

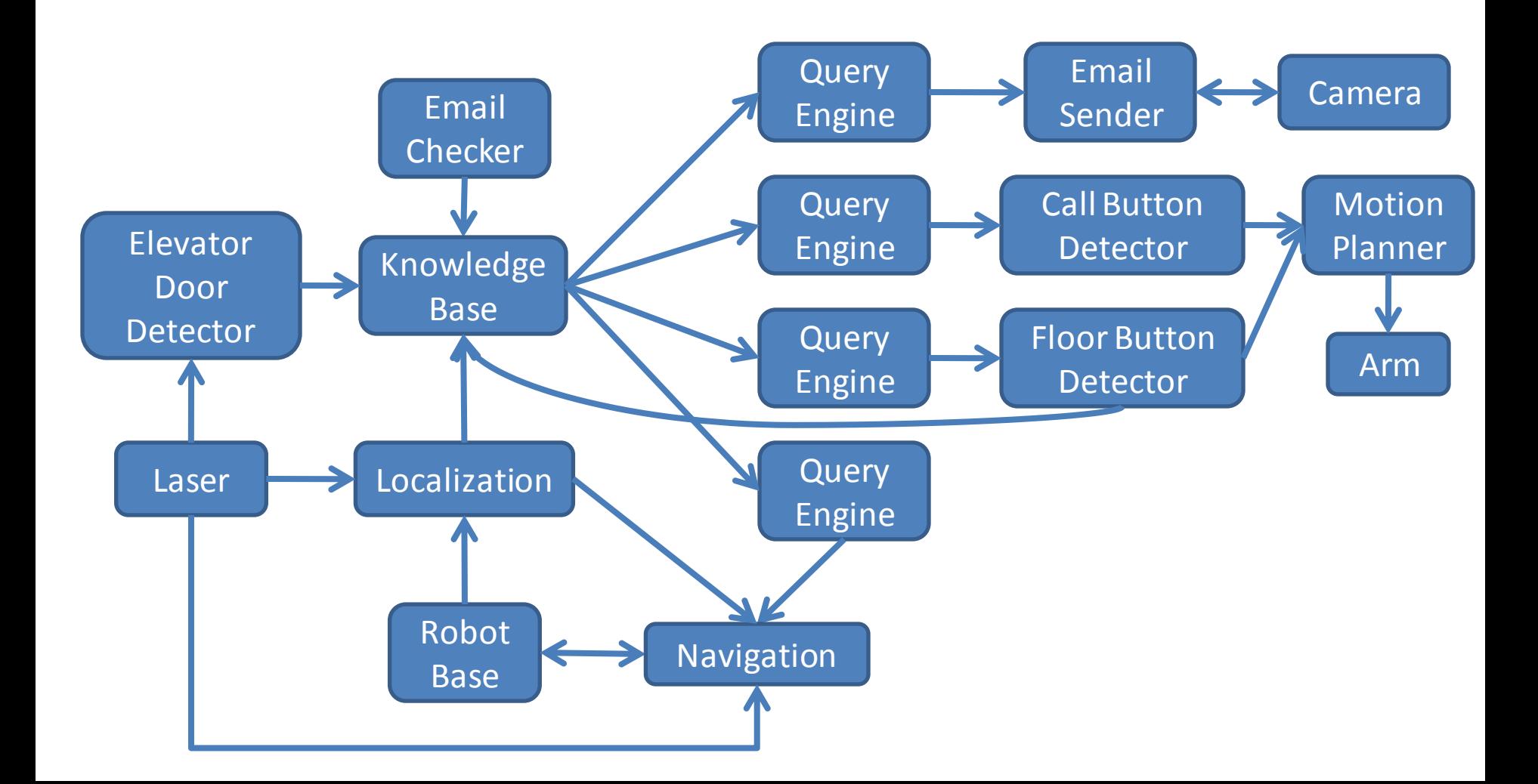

#### Lessons Learned

- Given sufficient hacking time, anything can work
- But, event-based systems scale more gracefully
	- Less painful to run and debug
	- Less painful to make more robust
	- Fewer assumptions hard-coded: less brittle
	- Code re-use is easier

## Conclusion

- ROS supports publish/subscribe messaging
- Very few assumptions built into ROS
- Any number of systems can be built on top of it
- Much, much more available than discussed here

# ros.org

## Event-based Systems with ROS: Examples from the STAIR Project

Morgan Quigley Stanford University Joint work with:

STAIR: Quoc Le, Ellen Klingbeil, Blake Carpenter, Andrew Ng ROS: Eric Berger, Ken Conley, Brian Gerkey, and many others